## Техническая информация:

## ВОПросы и ответы

- 1. В: Я использую материнскую плату P4Dual-915GL / 775Dual-915GL. После обновления драйвера VGA с версии 6.14.10.3943 до версии 6.14.10.4299 максимальный объем памяти, выделяемой для графики, стал равным 192 Мб. Почему?
	- О: Максимальный объем памяти, выделяемой для графики, задается VGA-драйвером Intel. Версия драйвера Intel 6.14.10.4299 поддерживает только максимальный объем графической памяти 192 Мб.
- 2. В: У меня установлена материнская плата P4VM800 / 775VM800 / P4V88+ / 775V88+ / P4Dual-880Pro / 775Dual-880Pro / K8Upgrade-VM800. Я использую с ней жесткий диск SATA с функциями RAID под Windows XP. При входе в учетную запись с ограниченными правами пользователя система выводит сообщение об ошибке (см. рисунок). Что мне делать?

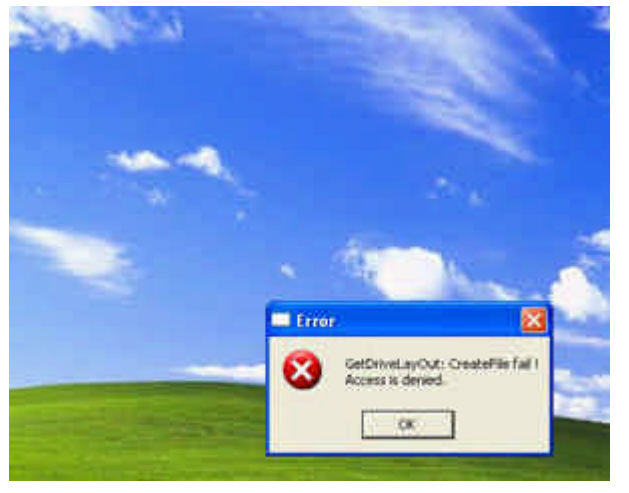

О: Обратитесь к разделу «Файлы» на нашем сайте и загрузите последнюю версию драйвера VIA RAID. В ней эта проблема решена. P4VM800: http://www.asrock.com/mb/Download.asp?Model=P4VM800 775VM800: http://www.asrock.com/mb/Download.asp?Model=775VM800 P4V88+: http://www.asrock.com/mb/Download.asp?Model=P4V88%2b 775V88+: http://www.asrock.com/mb/Download.asp?Model=775V88%2b P4Dual-880Pro:

http://www.asrock.com/mb/Download.asp?Model=P4Dual-880Pro 775Dual-880Pro:

http://www.asrock.com/mb/Download.asp?Model=775Dual-880Pro K8Upgrade-VM800:

http://www.asrock.com/mb/Download.asp?Model=K8Upgrade-VM800